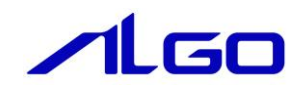

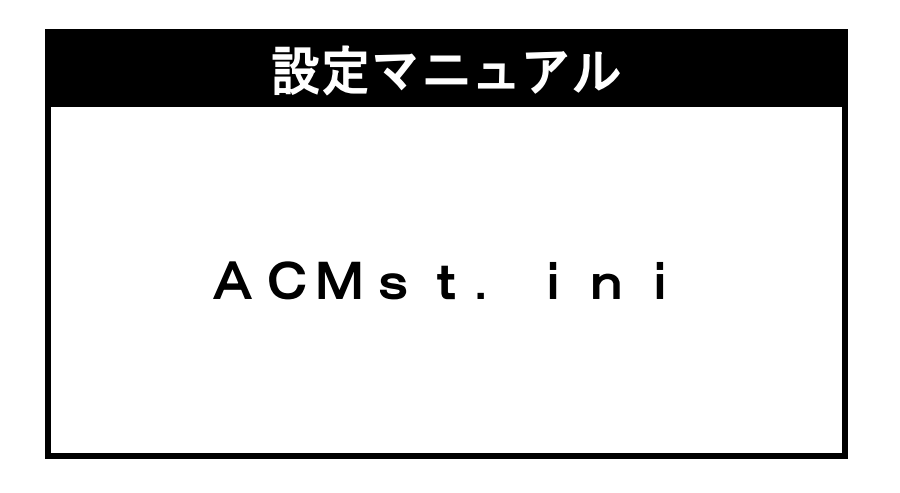

# 目次

## 第1章 ACMst. ini ファイル

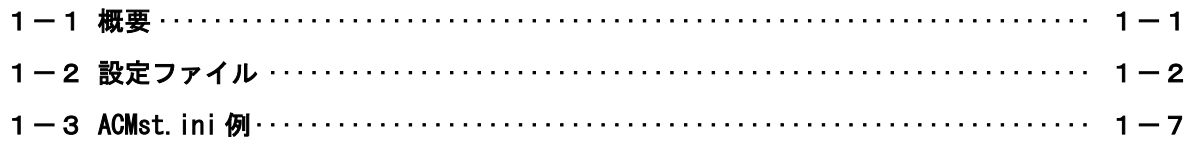

## 第1章 ACMst.ini ファイル

#### <span id="page-2-0"></span>1-1 概要

<span id="page-2-1"></span>ACMst.ini ファイルは「アルゴシステム EtherCAT マスタ」を INtime アプリケーションから動作させる ための「ALGO EtherCAT マスタプロセス ACatProc.RTA」を使用する際に必要な設定ファイルです。

本設定ファイルにより「ALGO EtherCAT マスタプロセス ACatProc.RTA」の各種設定を変更することができ ます。本章では、設定ファイル ACMst.ini の設定法について解説します。

### 1-2 設定ファイル

<span id="page-3-0"></span>設定ファイル ACMst.ini の構成図は下記のようになります。 設定ファイルにより EtherCAT マスタプロセスの各種設定を変更することができます。 本章では、設定ファイル ACMst.ini の設定方法について解説します。

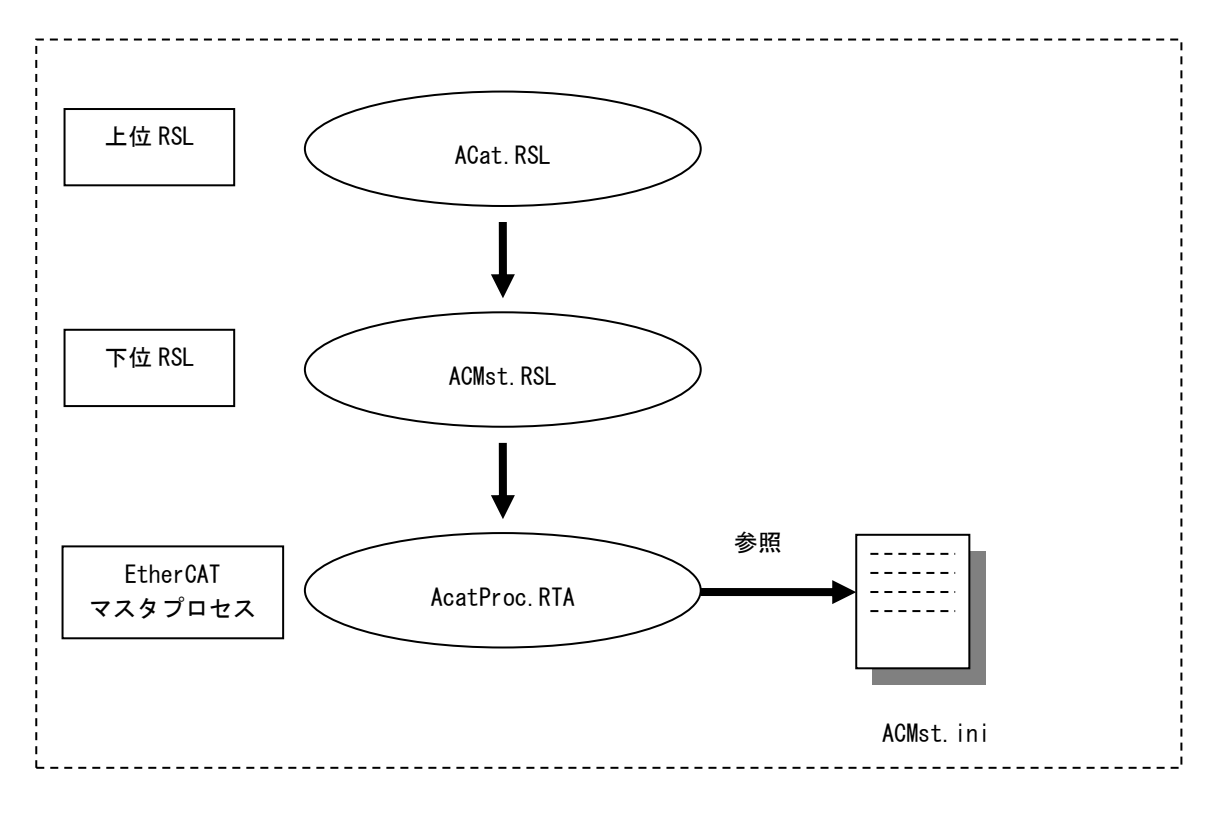

1)ACMst.ini ファイル

EtherCAT マスタプロセス ACatProc.rta は「ACMst.ini」ファイルを設定することによって 各種通信設定を変更して動作させることができます。

#### 2)ファイル書式 (マスターコンフィグレーション)

#### 設定する項目は下記のようになります。

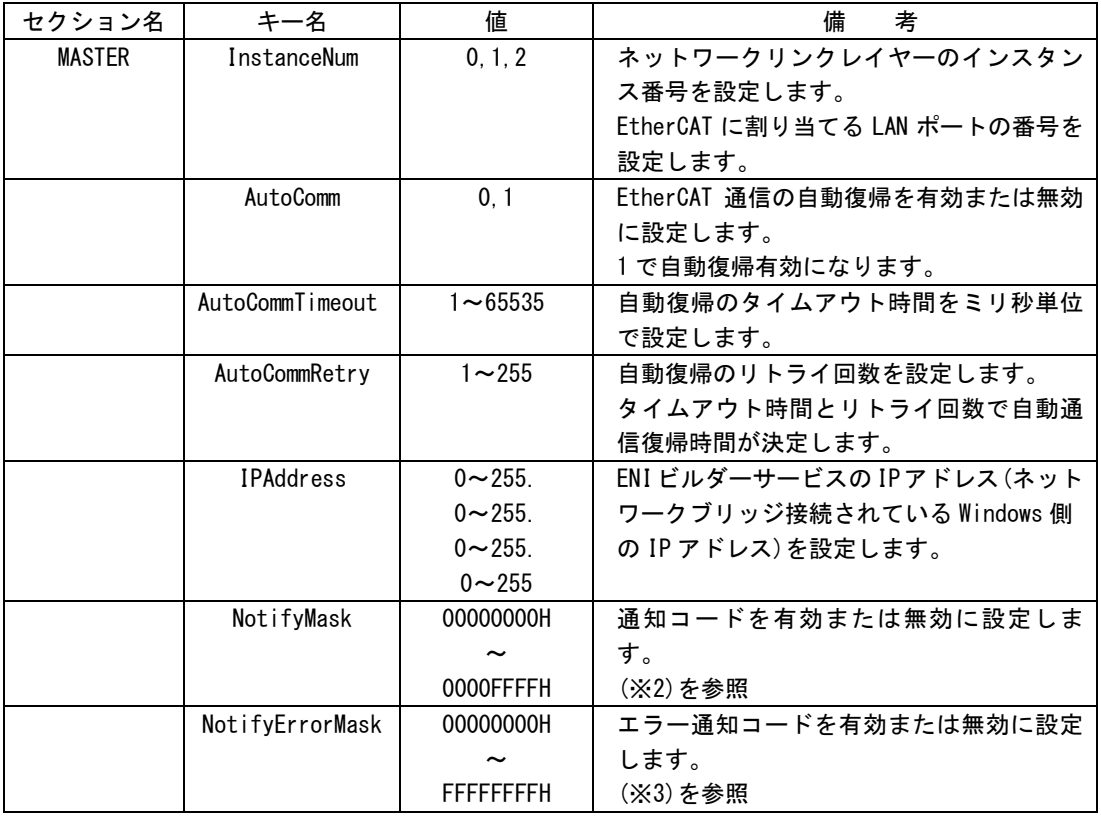

(※1)設定ファイルには上記以外のキーも設定されていますが、使用しないでください。 もし、上記以外のキーを設定すると正常に EtherCAT 通信が行えない場合がありますので ご注意ください。

(※2)通知コードを有効にする場合、NotifyMask キーの以下の Bit を 1 に設定します。

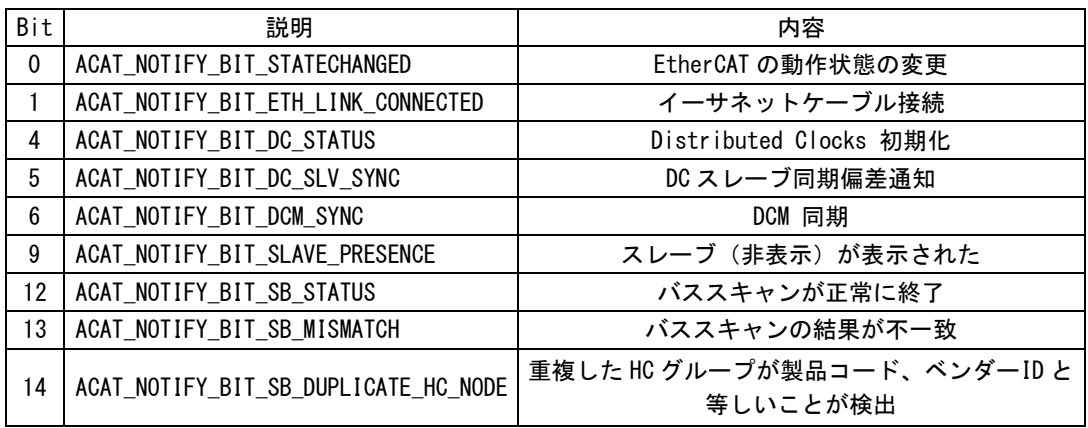

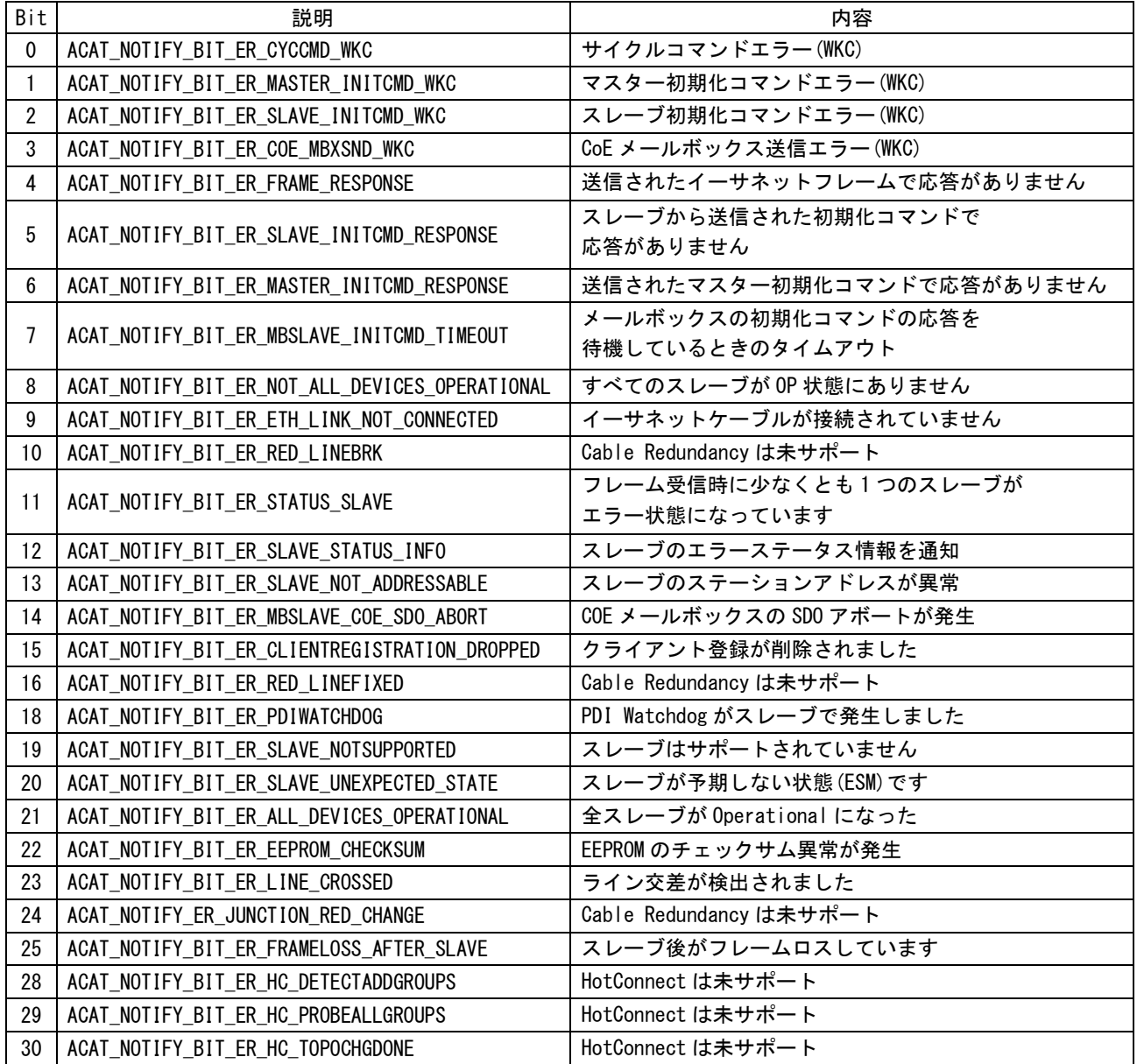

(※3) エラー通知コードを有効にする場合、NotifyErrorMask キーの以下の Bit を 1 に設定します。

#### 3)ファイル書式 (ポートコンフィグレーション)

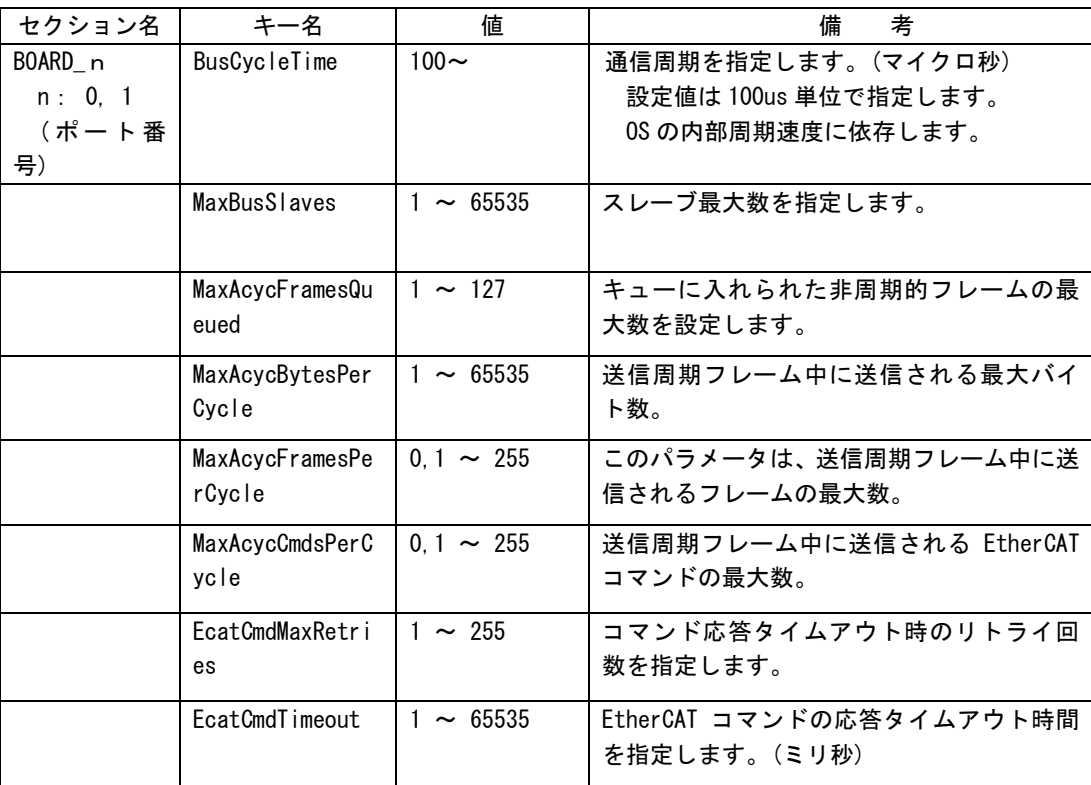

#### 4)ファイル書式 (DC コンフィグレーション)

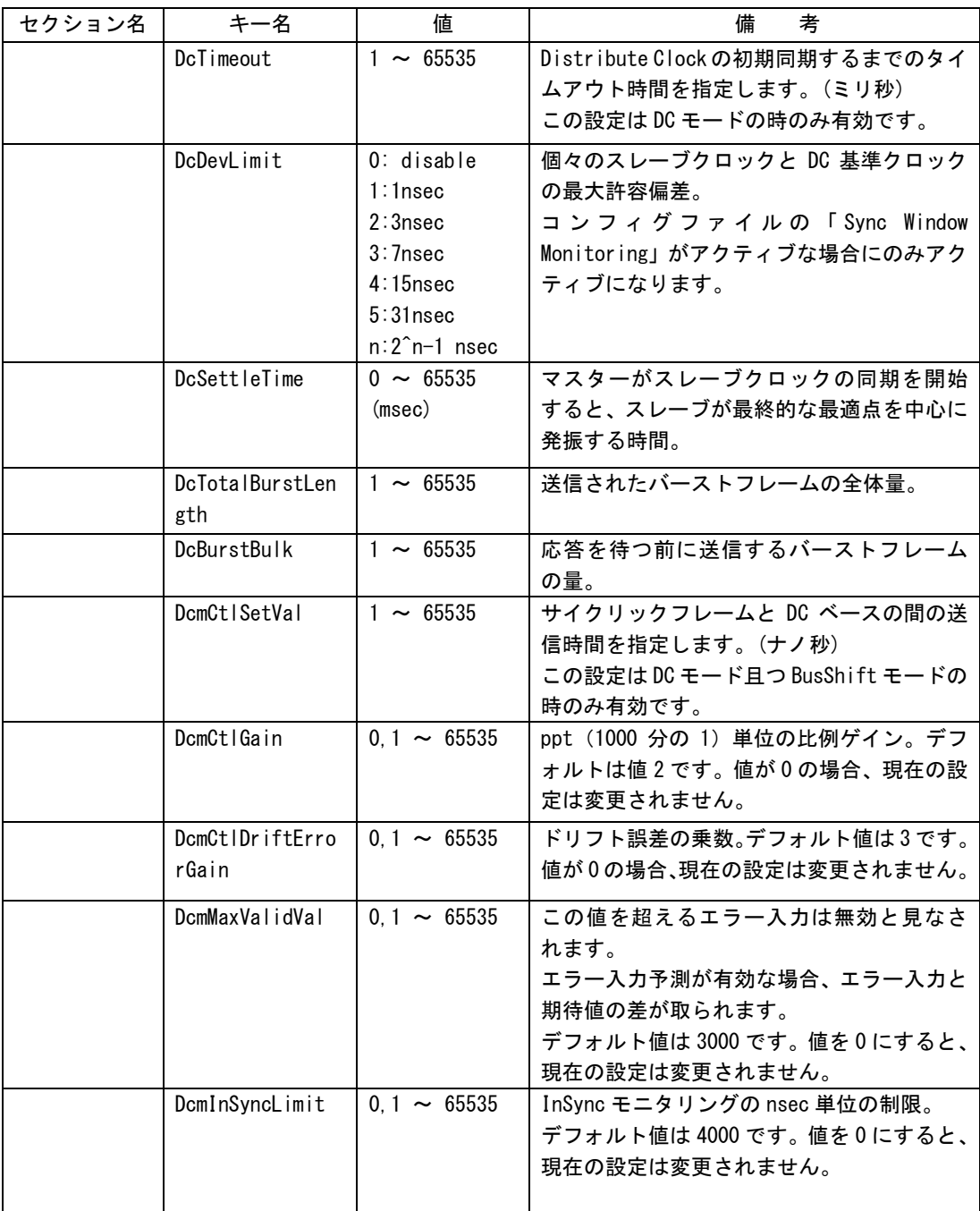

### 1-3 ACMst. ini 例

<span id="page-8-0"></span>ACMst.ini ファイルの例を以下に示します。

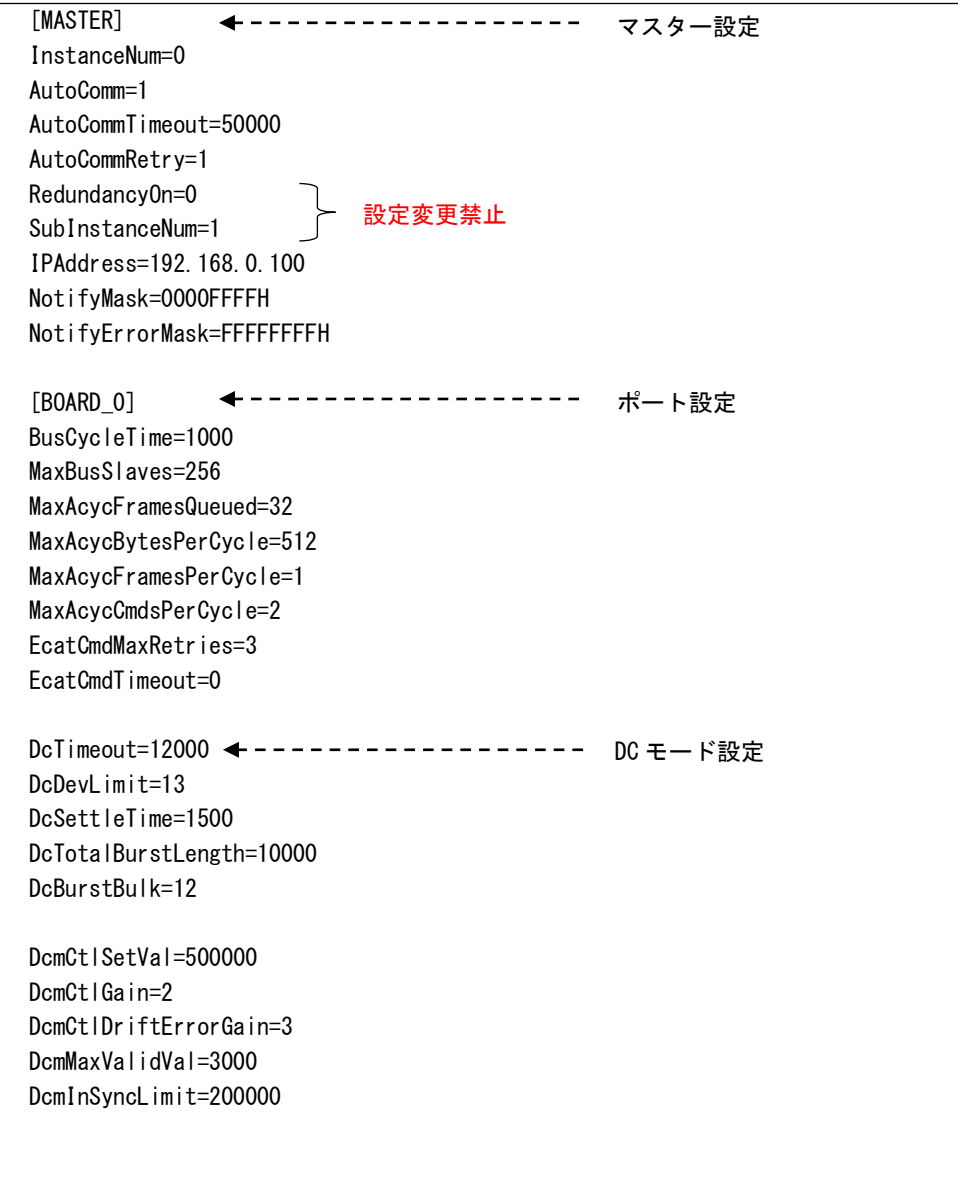

#### この設定マニュアルについて

- (1)本書の内容の一部または全部を当社からの事前の承諾を得ることなく、無断で複写、複製、掲載するこ とは固くお断りします。
- (2)本書の内容に関しては、製品改良のためお断りなく、仕様などを変更することがありますのでご了承下 さい。
- (3)本書の内容に関しては万全を期しておりますが、万一ご不審な点や誤りなどお気付きのことがございま したらお手数ですが巻末記載の弊社までご連絡下さい。その際、巻末記載の書籍番号も併せてお知らせ 下さい。

76DLH0049F 2020年 2020年 2月 第6版

#### ノLGO 株式会社アルゴシステム

本社

〒587-0021 大阪府堺市美原区小平尾656番地 TEL(072)362-5067

FAX(072)362-4856

## ホームページ http://www.algosystem.co.jp/